#### A short tutorial on parallel molecular dynamics

#### Joerg Rottler

- Introduction
- Basic principles and ideas of molecular dynamics
- Numerical integration (velocity verlet)
- Parallelization strategy (domain decomposition) and implementation using MPI
- Parallel scalability for MD
- An example parallel MD program

# Introduction

- Molecular dynamics (MD) is a very versatile research tool with crossdisciplinary applications in:
- Condensed matter physics
- Chemistry and chemical engineering
- Biophysics
- Materials science
- Basic idea: study the evolution of many particle systems based on classical or quantum mechanical equations of motion in or out of equilibrium
- Conceptually straightforward, but computationally very demanding
- Can study complex systems with few assumptions, but get relatively short trajectories (< microseconds).

### Application 1: Biophysics

314,000-atom protein simulation

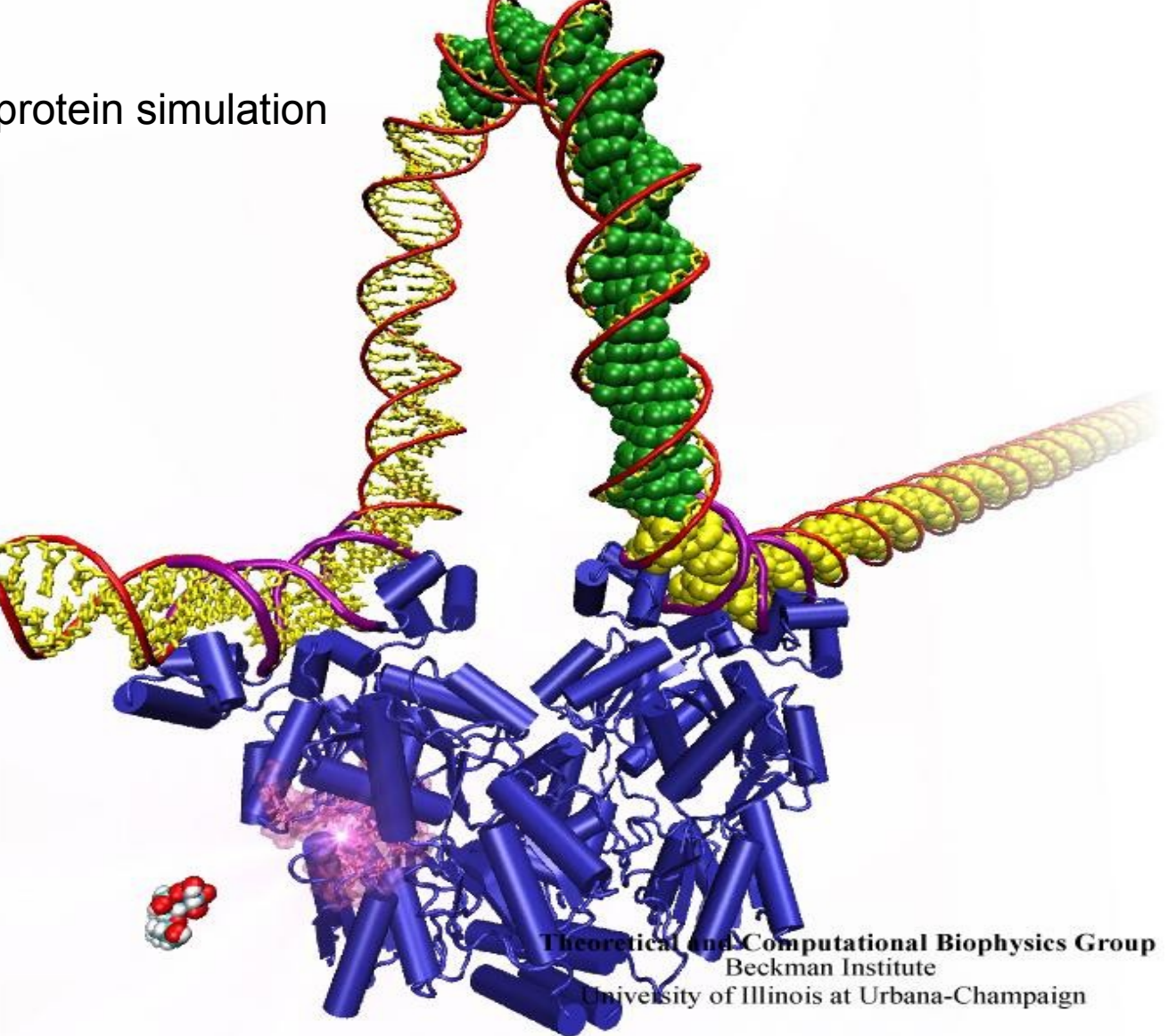

# Application 2: deformation of metals

Dislocation dynamics with a billion copper atoms

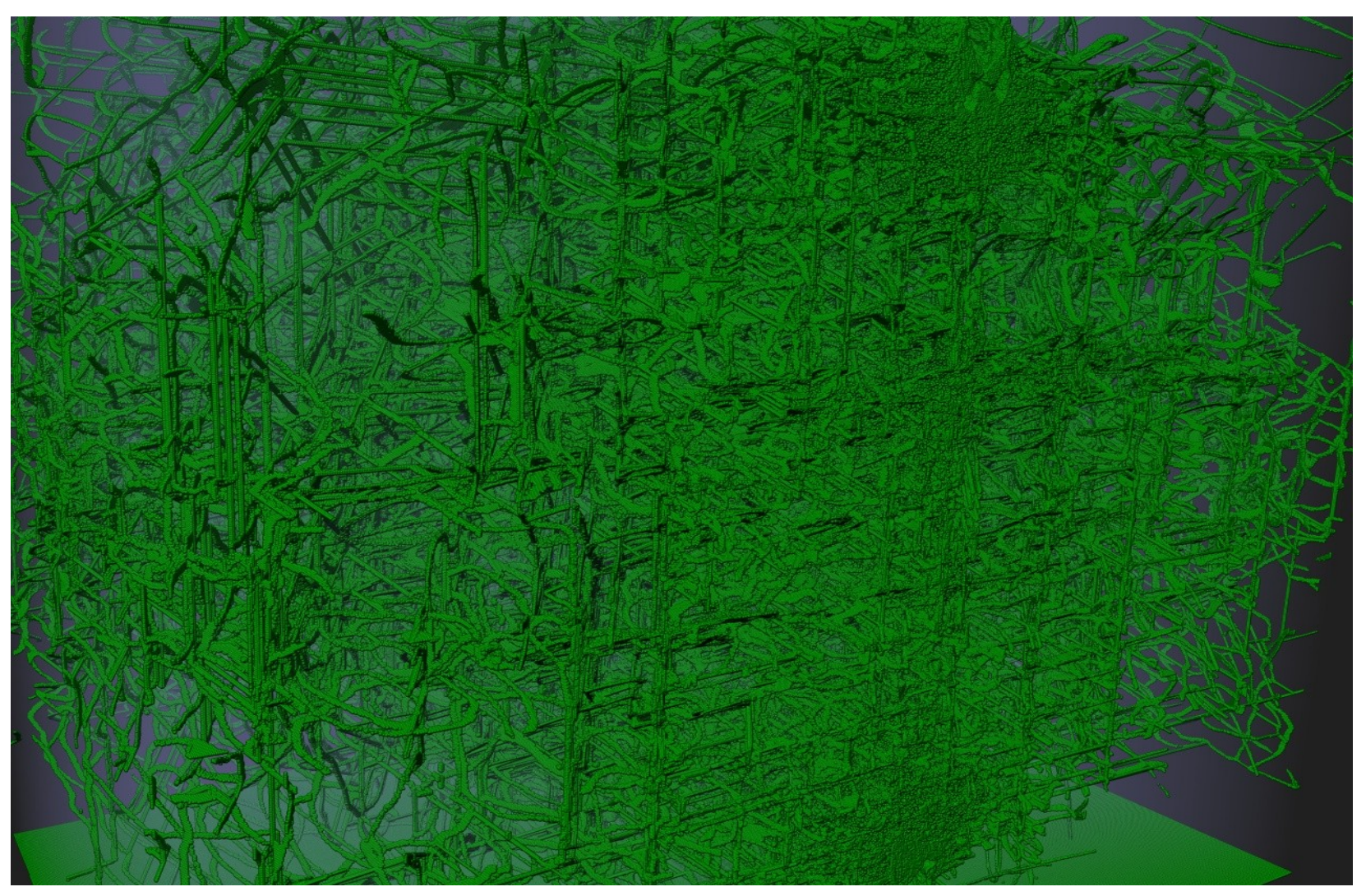

http://www.llnl.gov/largevis/atoms/ductile-failure/

#### Application 3: polymer fracture

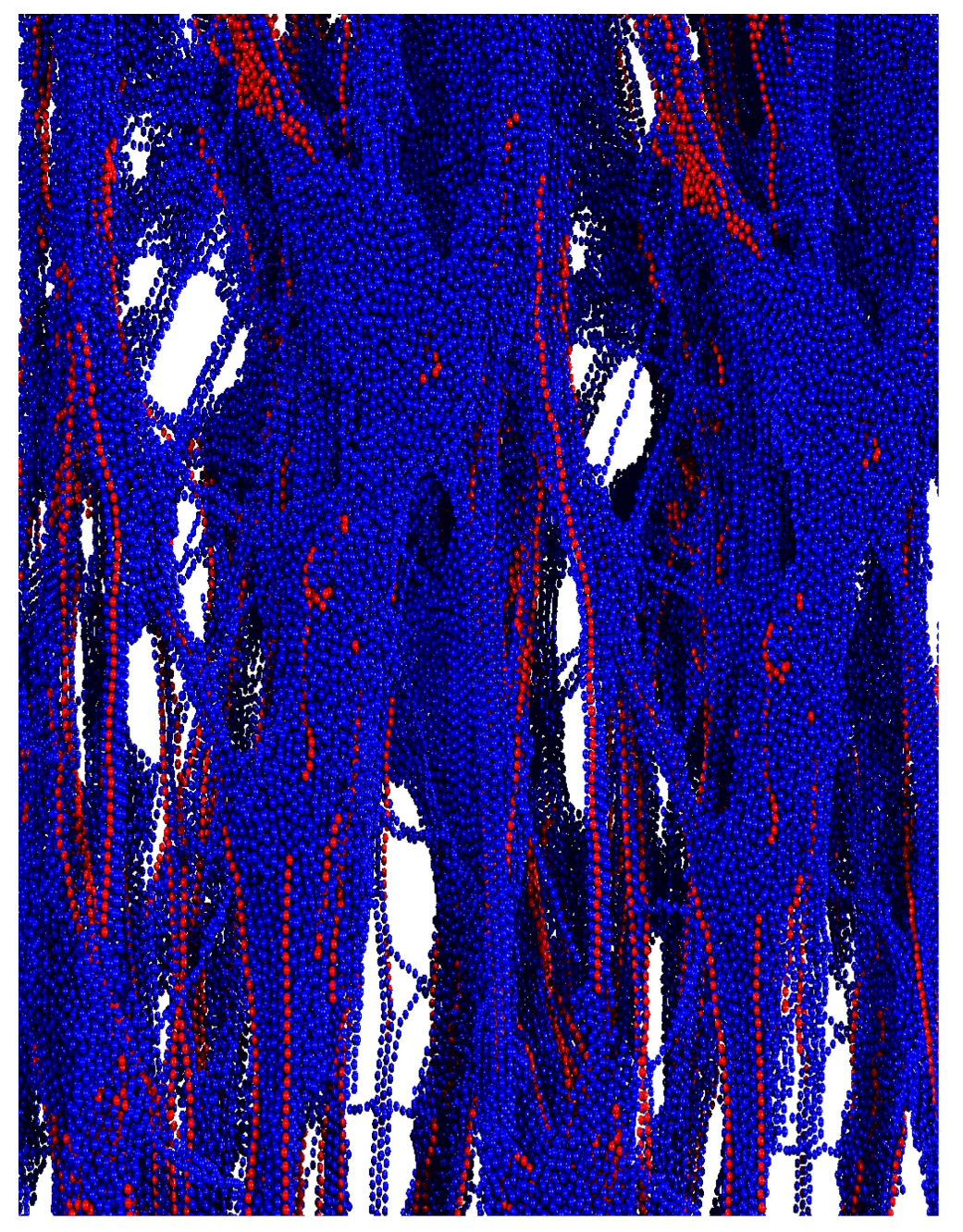

Deformation of glassy polymers into a dense network of fibrils near crack tip.

 $\sim$  250,000 atoms

# MD basics

- Particle positions **r i** , velocities **v i** =d**r** i /dt accelerations **a i** =d**v i** /dt
- Equation of motion: Newton's 2<sup>nd</sup> law F **i** =m**a i**
- Initial value problem: given positions and velocities at time t, compute trajectories of interacting particles at later times.
- Forces **F i** on particle i arise from interactions with other particles j
- An MD simulation consists of
	- (a) compute all particle interactions efficiently
	- (b) propagate the particles by numerical integration of the equation of motion
	- (c) interate ...

# Interaction potentials

- All the physics is in the force law
- Can come from classical potentials (as in examples) or quantum mechanics (ab-initio or Car-Parinello MD)
- Simple molecular potential: 6-12 Lennard Jones (noble gases)

$$
V(r) = 4\,\epsilon\left[\left(\frac{\sigma}{r}\right)^{12} - \left(\frac{\sigma}{r}\right)^6\right]
$$

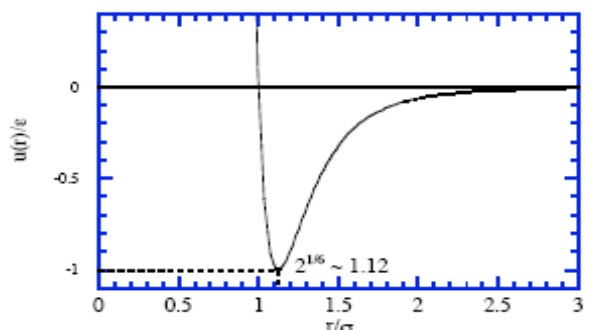

Very popular, well behaved, models vanderWaals interactions Short-ranged due to  $1/r^6$  tail, can be truncated without artefacts

• Other interactions: chemical (covalent) bonds

bending forces (for polymers)

coulombic forces (if charges present)

• For metals, use "embedded atom" potentials, mimicks atom core in electron sea

# Integrating the eqs. of motion (EOM)

- Want to predict r(t+ $\Delta t$ ), v(t+ $\Delta t$ ) from r(t), v(t)
- Idea: Taylor-expand the EOM

$$
r(t+\Delta)=r(t)+v(t)\Delta+\Delta^2 F/2m+...
$$
  

$$
r(t-\Delta)=r(t)-v(t)\Delta+\Delta^2 F/2m+...
$$

and add:  $r(t+\Delta)=2r(t)-r(t-\Delta)+\Delta^2F/m+O(\Delta^4)$ 

- Verlet scheme: given  $r(t-<\Delta t)$  and  $r(t)$ , compute forces  $F(t)$ , predict r(t+ $\Delta$ ) and iterate also compute velocities:  $v(t) = (r(t + \Delta) - r(t - \Delta))/2 \Delta + O(\Delta^2)$
- Problem: cannot calculate v(t) until r(t+∆t) is known

# Velocity Verlet

• Alternative but equivalent integration scheme

$$
v(t+\Delta/2) = v(t) + \Delta (F(t))/2m
$$
  
\n
$$
r(t+\Delta) = r(t) + v(t)\Delta + \Delta^2 F(t)/2m = r(t) + v(t+\Delta/2)\Delta
$$
  
\n
$$
v(t+\Delta) = v(t) + \Delta (F(t) + F(t+\Delta))/2m
$$

- This is called "velocity-verlet" or leapfrog scheme
- First advance velocities to midpoint Then advance positions by full timestep (knowing the midstep velocities) Finally complete velocity move "velocities leap over positions"
- Can prove that fully equivalent to Verlet scheme
- Currently most popular algorithm in large scale MD packages

#### Computational expenses

- Integrator is relatively cheap, simple  $O(N)$  loop
- Force computation: fairly easy if forces are short ranged as in Lennard Jones. For O(N) algorithm, need to construct "neighbor list" that contains only particles within "cutoff radius" of a given particle, otherwise force loop becomes too expensive
- Several well established methods available (linked lists)
- In dense systems, neighbor list construction can be as expensive as force computation
- If forces are long-ranged (eg. Coulombic, Gravitational), neighbor lists don't help. Need other tricks and a separate lecture for those.

# Periodic boundary conditions

• Eliminate surface and boundary effects and simulate bulk solid

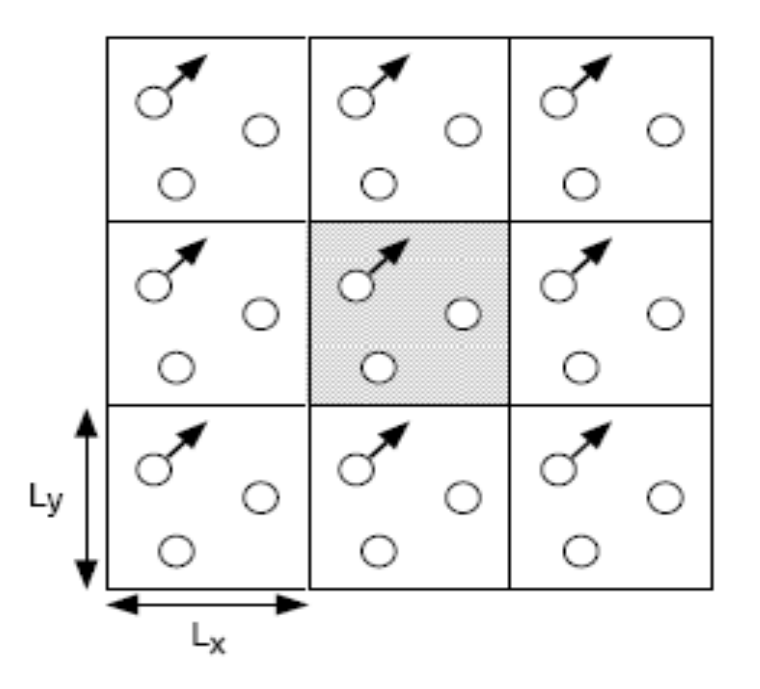

- Atoms leaving the simulation box on one side reenter on the other so that the box "looks" infinite
- All coordinates between 0 and L

# Minimum image convention

• Make simulation box large enough so that each atom interacts only with the nearest image of another atom

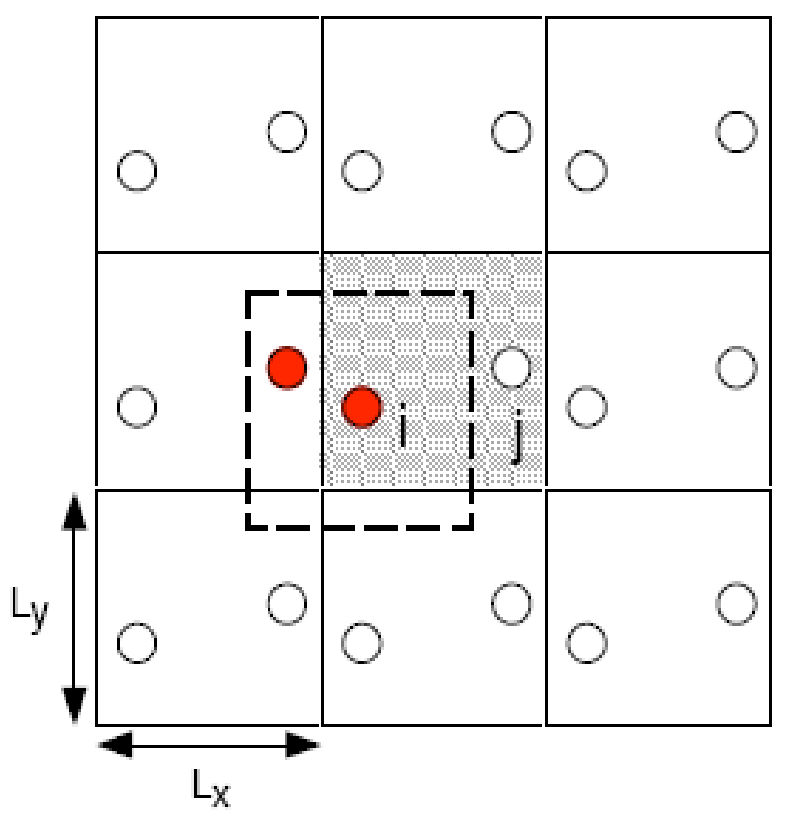

# Energy, temperature, etc  $E = E_{kin} + E_{pot} = \sum_{i} m v_{i}^{2}/2 + \sum_{i < j} V(r_{i})$

- Energy is conserved up to the accuracy of the integrator
- Typical timestep for Lennard Jones systems  $\Delta$ =0.005
- Temperature T is computed from equipartition:

$$
3/2 \, N k_B T = 1/2 \sum_i m_i v_i^2
$$

● Typical MD run: choose initial conditions, set external conditions (T, P,V), iterate monitor key parameters (T,E,P,V) periodically write out quantities of interest and analyse

# Parallelization

- How can we speed up the calculation by using many CPUs in parallel?
- Answer: partition the big simulation cell into many smaller ones and give each CPU a small piece to work on simultaneously.
- This is called **domain decomposition**

- Each CPU deals only with its local subregion
- Must exchange information at boudaries via MPI
- Works well for short range interactions that are local

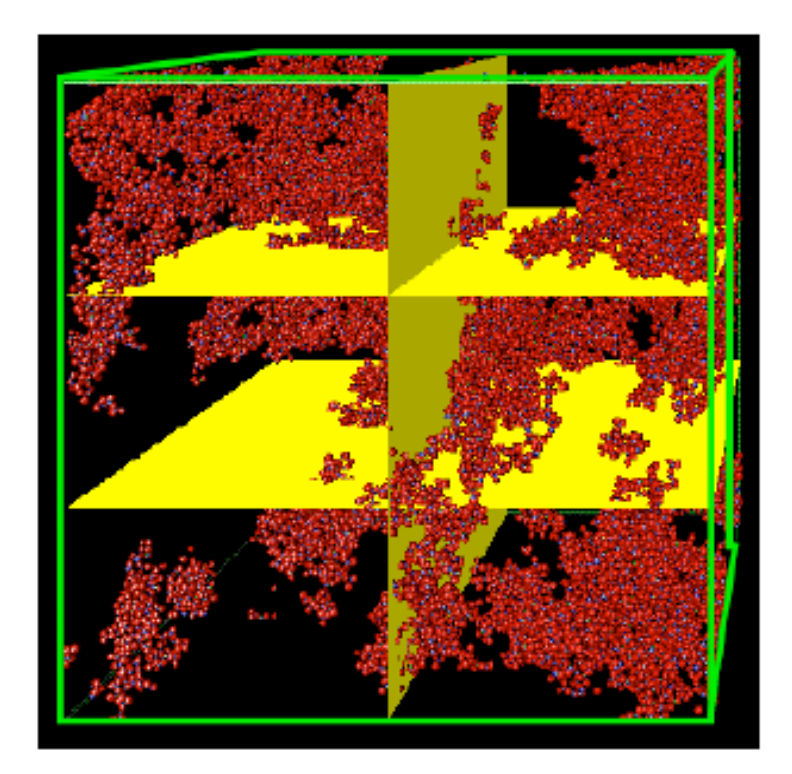

### What do we need?

- Each subsystem must know its neighboring domains. For a cubic lattice each box has 26 neighboring boxes
- Atom caching: each domain must not only know about its own atoms, but also about all atoms within interaction range from the boundary to compute the forces

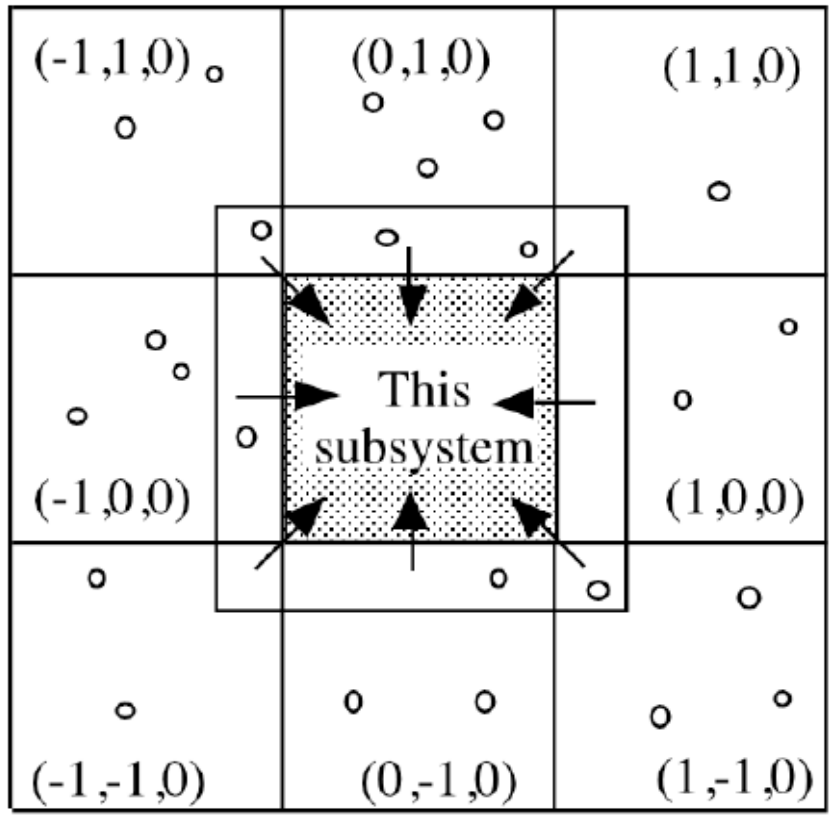

# What do we need?

• Atom migration: once atoms cross the boundary of the subsystem, they must be removed from it and placed into the neighboring subsystem.

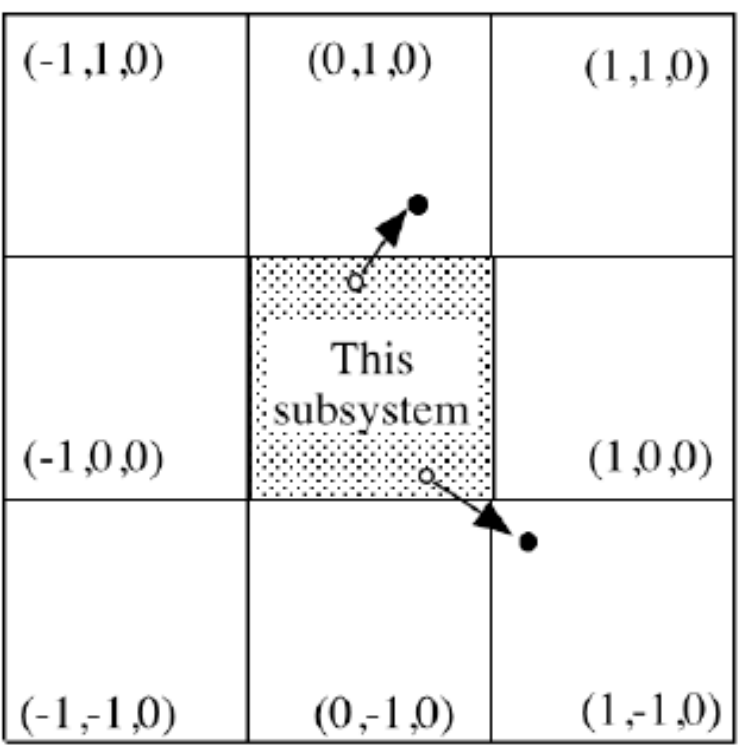

• This step does not arise in lattice problems; there one only needs the caching of a few grid points beyond the boundary

# Flow of a parallel MD program

- Update velocities to  $v(t+\Delta t/2)$
- Update coordinates to  $r(t+\Delta t)$
- Migrate moved-out atoms to the neighbor processors
- Copy the surface atoms within some distance from the neighbors
- Compute new forces  $F(t+ $\Delta t$ )$  and accelerations, including the cached atoms
- Update velocites to  $v(t+\Delta t)$

--> We need two subroutines that handle migration and atom copying, and MPI to for the communication

#### General structure of main.c

int main(int argc, char \*\*argv) {

MPI Init(&argc,&argv); /\* Initialize the MPI environment  $*/$ MPI\_Comm\_rank(MPI\_COMM\_WORLD, &sid); /\* My processor ID \*/

init params(); /\* simulation parameters \*/ set topology(); /\* domain decomposition/processor grid  $*/$ init conf(); /\* setup simulation \*/ atom\_copy(); /\* first communication of boundary atoms  $*/$ compute  $\text{accel}()$ ; /\* Computes initial forces/accelerations \*/

for (stepCount=1; stepCount<=StepLimit; stepCount++) single step();

MPI Finalize(); /\* Clean up the MPI environment  $*/$ }

# integrate.c

void single step() { /\*--------------------------------------------------------------------- r & rv are propagated by DeltaT using the velocity-Verlet scheme. ----------------------------------------------------------------------\*/ int i,a;

half kick(); /\* First half kick to obtain v(t+Dt/2) \*/ for (i=0; i<n; i++) /\* Update atomic coordinates to  $r(t+Dt)$  \*/ for (a=0; a<3; a++)  $r[i][a] = r[i][a] + Delta T * rv[i][a];$ atom\_move(); atom  $copy();$ compute  $\text{accel}()$ ; /\* Computes new accelerations, a(t+Dt) \*/ half kick(); /\* Second half kick to obtain v(t+Dt) \*/

}

#### Domain decomposition

- 3D Mesh, processors P x , P y , P z , total # of procs  $P = P$ x P y P z
- Each processor has unique ID: p=p x x P y P z  $+$  p y x P z  $+$  p z
- Vector ID **p**=(p x , p y , p z )
- Each face-sharing neighbor can be reached via  $\delta$ :

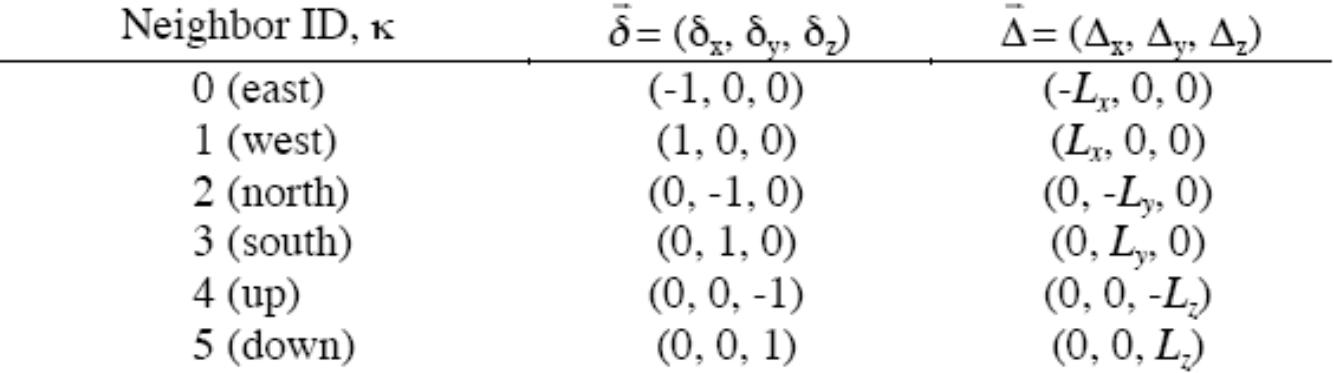

• Processor ID can be obtained by MPI Comm\_Rank()

# Atom caching

- n: # of local atoms, nb: # of copied surface atoms
- r[0:n-1]: coords of local atoms, r[n:n+nb-1]: coords of cached atoms
- Need function to determine if atom is near boundary
- Coords of boundary atoms are then sent to 6 face sharing neighbors, copies to non-face sharing neighbors are forwarded

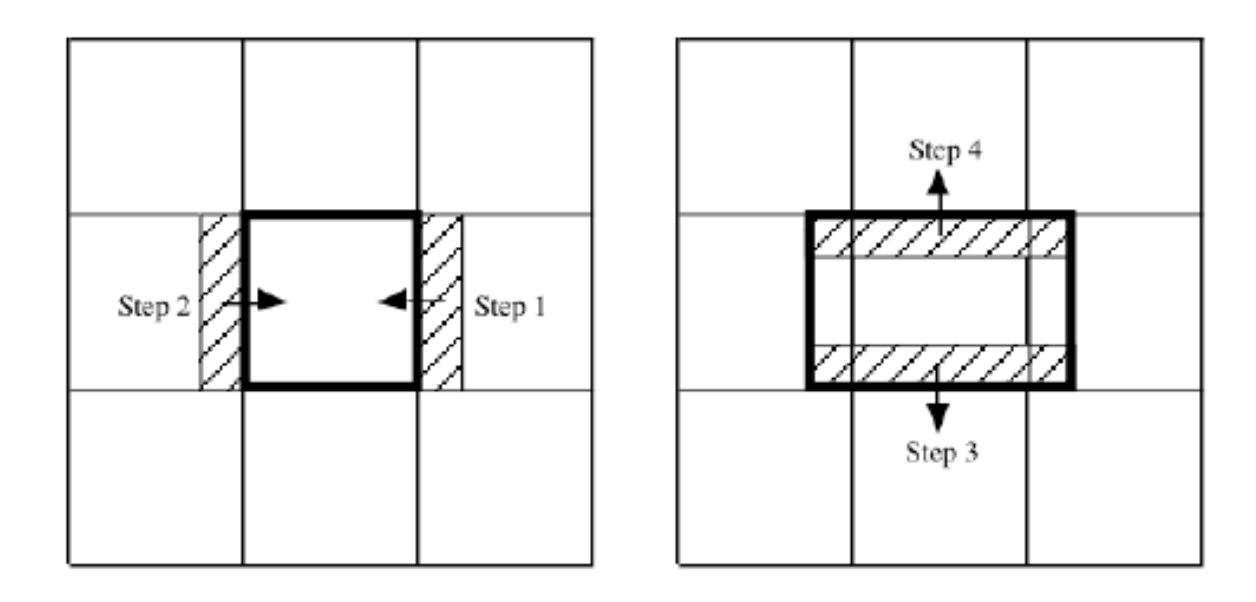

# Algorithm

- Reset # of received cache atoms nbnew=0
- Loop over x,y,z directions
- Make boundary atom lists for lower and upper directions
- Loop over lower and upper directions
- Send/Receive  $#$  of boundary atoms to/from neighbor
- Send/Receive boundary atoms to/from neighbor
- Increment nbnew
- End for
- End for

#### Three phase message passing:

- Message buffering: coordinates --> dbuf
- Message passing: dbuf --> dbufr (send dbuf, receive dbufr)
- Messsage storing: coordinates <-- dbufr (append after local)

#### Deadlock avoidance

• Cannot send in circular fashion: sender blocks until receiver clears its buffer, but cannot receive until send is complete:

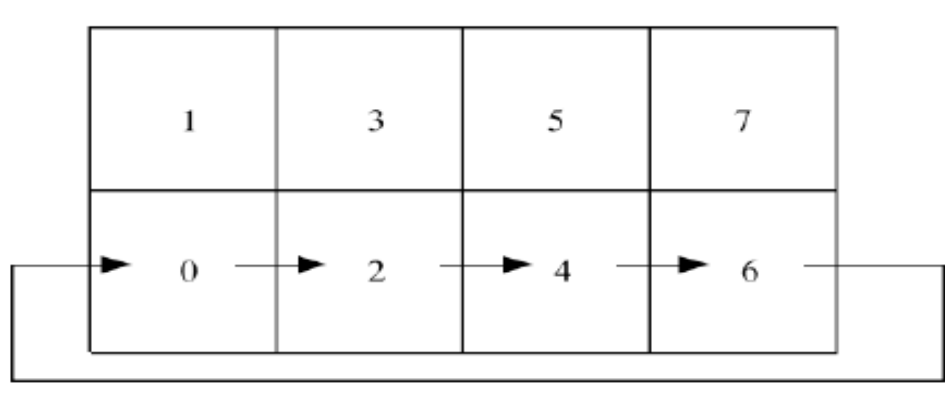

● Classify procs into EVEN/ODD and only have those send/receive pairs:

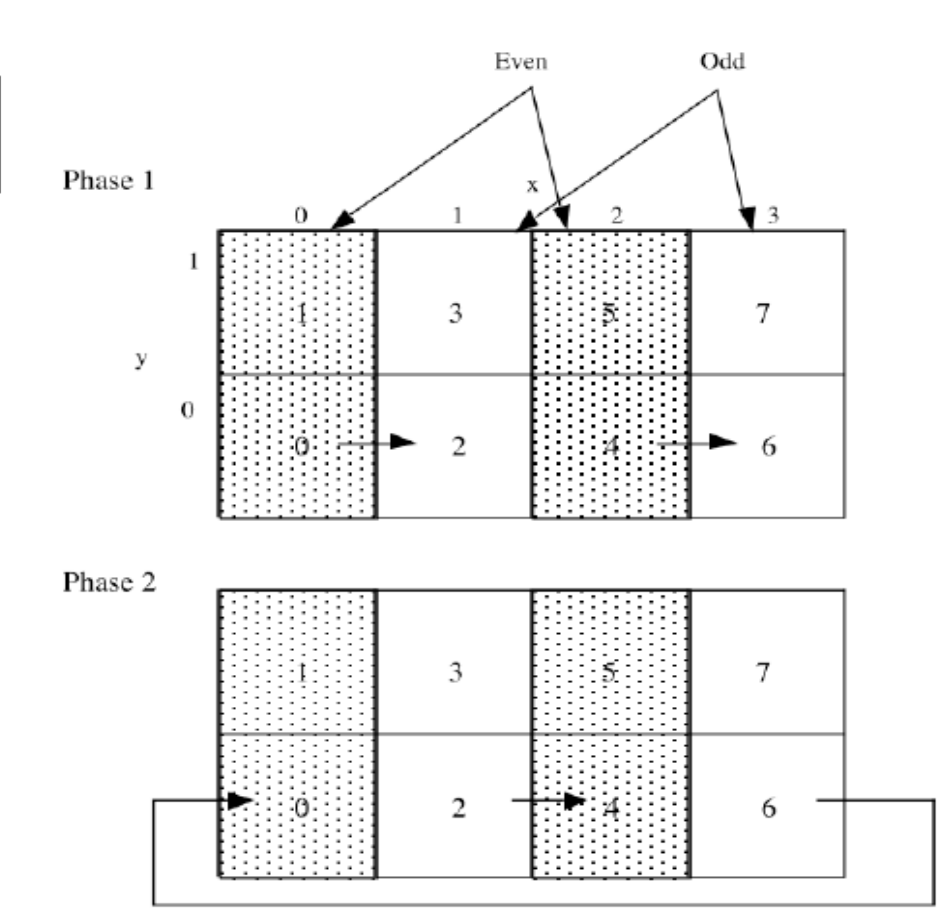

# Communication algorithm

```
/* Message buffering */
  for (i=1; i \leq m sd; i++)for (a=0; a<3; a++) /* Shift the coordinate origin */dbuf[3*(i-1)+a] = r[lsb[ku][i]][a]-sv[ku][a];
```

```
/* Even node: send & recv */
if (myparity[kd] == 0) {
MPI_Send(dbuf,3*nsd,MPI_DOUBLE,inode,20,MPI_COMM_WORLD);
 MPI_Recv(dbufr,3*nrc,MPI_DOUBLE,MPI_ANY_SOURCE,20,
     MPI_COMM_WORLD,&status);
}
```

```
/* Odd node: recv & send */
else if (myparity[kd] == 1) {
MPI_Recv(dbufr,3*nrc,MPI_DOUBLE,MPI_ANY_SOURCE,20,
     MPI_COMM_WORLD,&status);
MPI_Send(dbuf,3*nsd,MPI_DOUBLE,inode,20,MPI_COMM_WORLD);
}
```
# Atom migration

- Similar to atom cache: 6 step loop over face-sharing neighbors
- Need function to identify migrating atoms
- Variable newim keeps track of new atoms in cell
- New atoms are appended to r[i], v[i]; moved-out atoms are deleted and array is compressed at end of loop

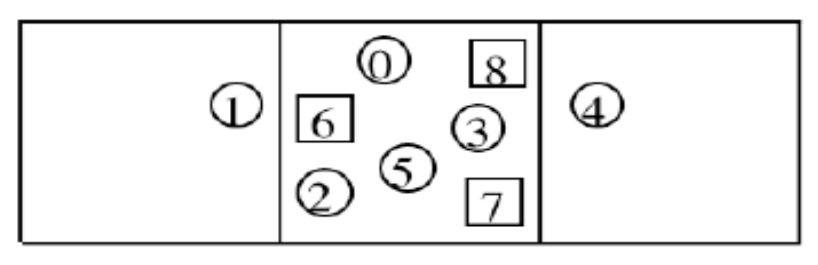

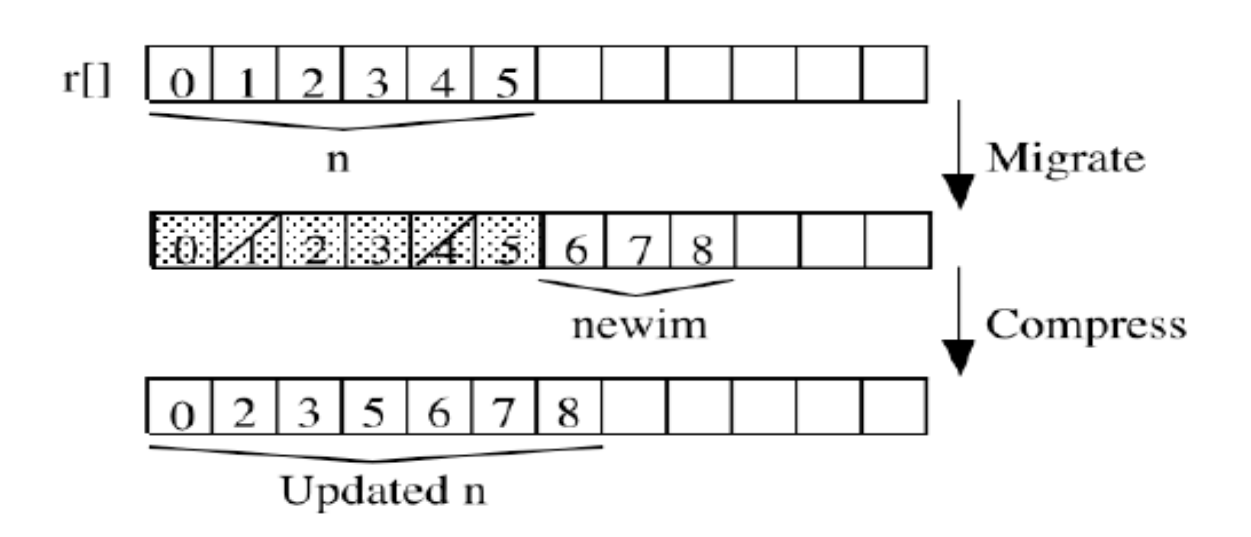

# Algorithm

- Newim= $0$
- Loop over x,y,z
- Make moving atom lists for lower and upper directions
- Loop over lower and upper directions
- Send/receive  $#$  of moving atoms
- Send/receive moving atom coords and velocities
- Mark moved out atoms
- End for
- End for
- Compress coordinate and velocity arrays to eliminate moved out atoms

# Scalability metrics

- Problem size W,  $T(W, P)$  = execution time on P procs
- Speed  $S=W/T(W,P)$
- Speedup S p  $=S(W,P)/S(W,1)$
- Parallel efficiency: E p  $=\s{S}$ p /P

#### Constant problem size speedup:

- $\bullet$  S p  $=S(W,P)/S(W,1)=T(W,1)/T(W,P)$
- $\bullet$  E p  $=$ S p  $(P=T(W,1)/(P T(W,P))$ ="ideal time/actual time"
- Amdahl's law: fraction f is sequential, cannot be parallelized: S p  $=T(W,1)/T(W,P)=1/(f+(1-f)P)$  --> 1/f

Isogranular speedup: keep w=W/P const. (work per proc)

 $\bullet$  S p  $= S(P \text{ w}, P)/S(\text{w}, 1) = P T(\text{w}, 1)/T(P \text{ w}, P)$ 

$$
\bullet \mathbf{E}_{\mathbf{p}}^{\dagger} = \mathbf{T}(\mathbf{w},1)/\mathbf{T}(\mathbf{P}|\mathbf{w},\mathbf{P})
$$

# Efficiency of parallel MD

- T comp  $=a N/P$  T comm  $=$ b "area" $=$ b (N/P)<sup>2/3</sup> T global  $=c$  log  $P$
- T total  $=$  a N/P + b (N/P)<sup>2/3</sup> + c log P
- Speedup S p  $=T(N,1)/T(N,P)=aN/(a N/P + b (N/P)^{2/3} + c \log P)$
- Efficiency:  $E_p$ *S p P* = 1 1 *b a*  $\Big($ *P N*  $\big)$ 1/3  $\begin{array}{c} + \end{array}$ *c a*  $P \log \frac{P}{P}$ *N*

decreases with increasing P

• Isogranular speedup: granularity n=N/P

$$
E_p = \frac{T(n, 1)}{T(nP, P)} = \frac{1}{1 + \frac{b}{a}n^{-1/3} + \frac{c}{an}\log P}
$$

larger for larger n, weakly decreasing with P due to log P